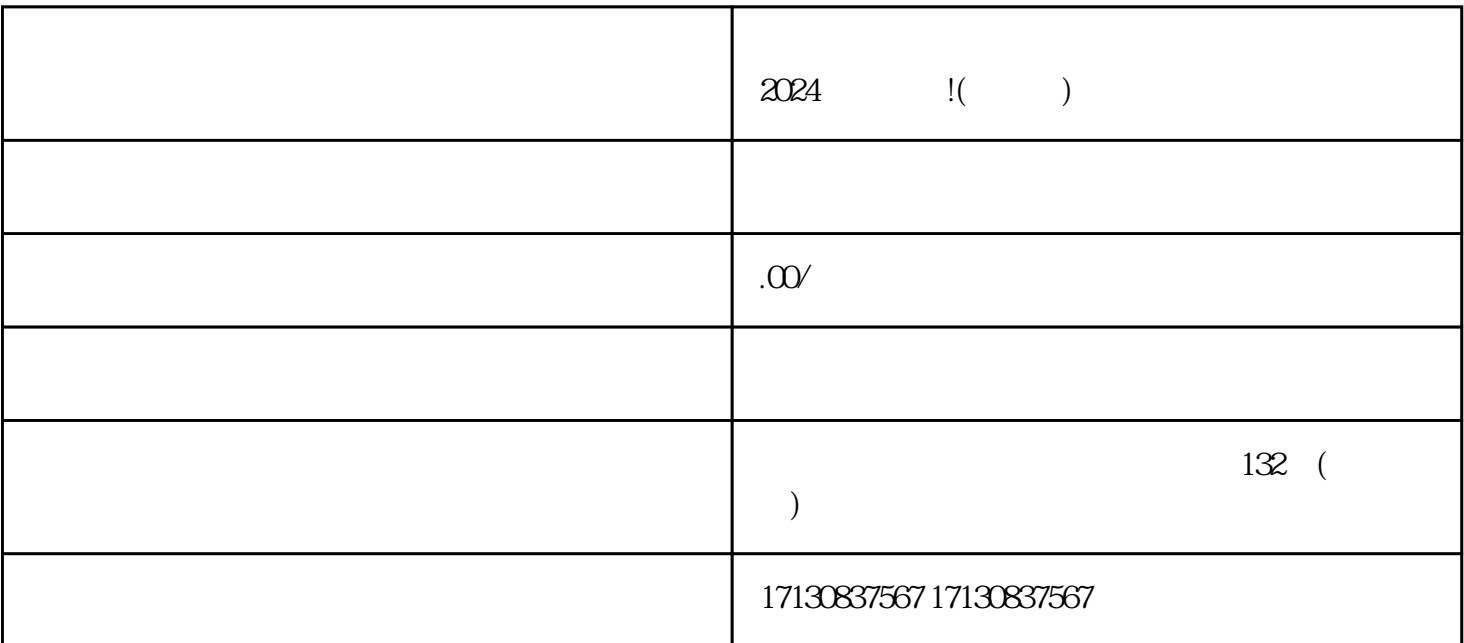

 $\frac{a}{b}$  , and  $\frac{a}{c}$  , and  $\frac{a}{c}$  , and  $\frac{a}{c}$ 

 $2024$  $\rm V$  and  $\rm s$  shouxuan,  $\rm s$ houxuan,  $\rm s$ 

,注册一个属于您的抖音账号。接着,点击"认证中心",选择"个人认证"或"企业认证",根据您

 ${\rm V}\qquad\qquad {\rm V}\qquad\qquad\qquad {\rm V}\qquad\qquad\qquad ,$  $\mu$  , and the contract of the contract of the  $\mu$ 

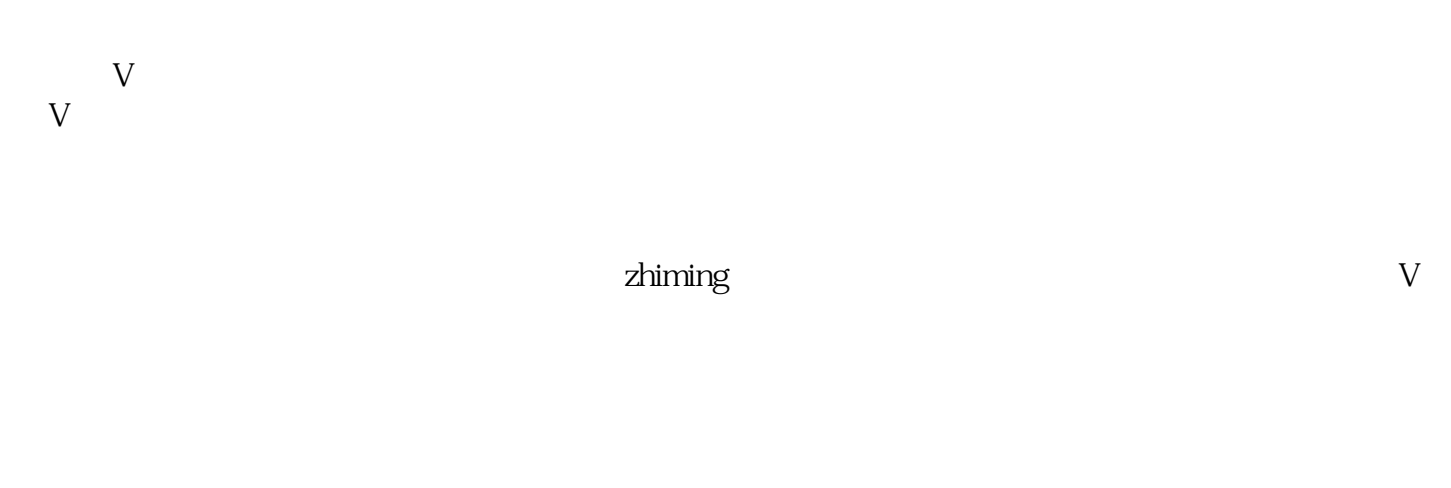

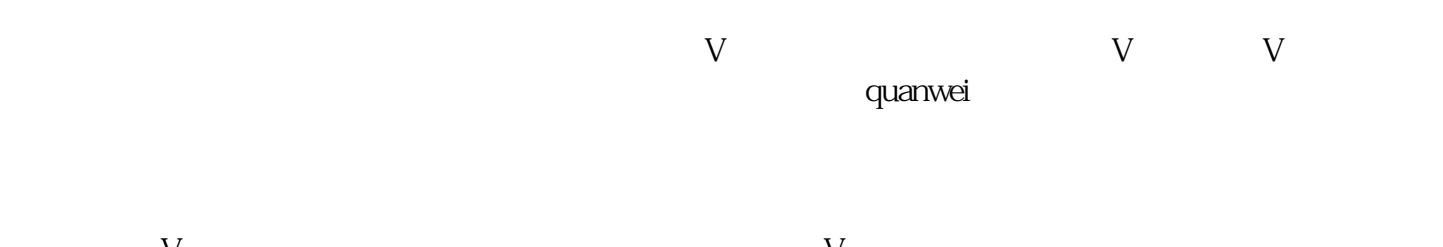

 $V$ 

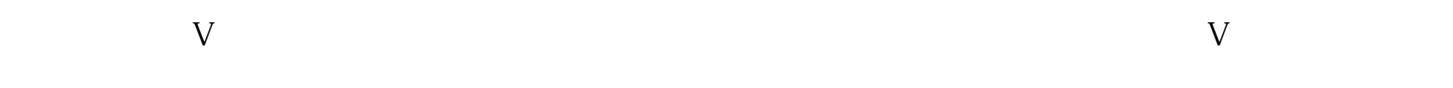

 $V$